### **PageSpeed Insights**

#### **Dispositivos Móveis**

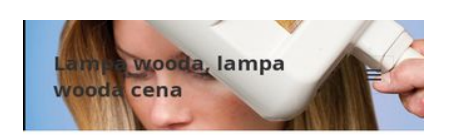

#### Lampa Wooda

Lampa Wooda emituje długofalowe promieniowanie ultrafioletowe (UV), nazywane też czarnym światłem lub światłem Wooda Lampa Wooda jest aparaturą niezwykle często stosowaną do wstępnego diagnozowania skory. Została wynaleziona przez amerykańskiego fizyka i naukowca Roberta Williamsa Wooda. Lampa ta składa się czterech świetlowek, ktore eksponują promienie nadfioletowe przez szklany filtr. Na podstawie zjawisk fluorescencyjnych możemy przedstawić diagnozę. Nazwa lampy bierze się od stosowanego w niej specjalnego czarnego filtra zbudowanego z krzemianu baru z dodatkiem 9procent tlenku niklu, ktorego pasmo przepustowości wynosi od 320 do 400 nm z maksimum w 365 nm. Zastosowanie

Lampa Wooda służy przede wszystkim do wstępnej diagnostyki stanu skory. Każde z miejsc na skorze charakteryzują się innym odbiciem np. cera normalna daje odbicie

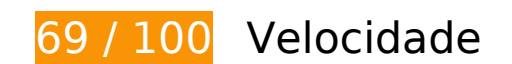

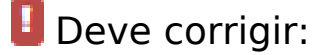

#### **Eliminar JavaScript e CSS de bloqueio de renderização no conteúdo acima da borda**

Sua página tem 2 recursos de script de bloqueio e 3 recursos de CSS de bloqueio. Isso causa um atraso na renderização de sua página.

Nenhuma parte do conteúdo acima da dobra em sua página seria renderizado sem aguardar o carregamento dos seguintes recursos. Tente adiar ou carregar de maneira assíncrona os recursos de bloqueio, ou incorpore in-line as partes fundamentais desses recursos diretamente ao HTML.

[Remova o JavaScript de bloqueio de renderização](http://webreview.pressreaders.eu/redirect.php?url=https%3A%2F%2Fdevelopers.google.com%2Fspeed%2Fdocs%2Finsights%2FBlockingJS):

- http://lampa-wooda.com.pl/wp-includes/js/jquery/jquery.js?ver=1.11.3
- http://lampa-wooda.com.pl/wp-includes/js/jquery/jquery-migrate.min.js?ver=1.2.1

[Otimize a exibição de CSS](http://webreview.pressreaders.eu/redirect.php?url=https%3A%2F%2Fdevelopers.google.com%2Fspeed%2Fdocs%2Finsights%2FOptimizeCSSDelivery) dos seguintes itens:

- https://fonts.googleapis.com/css?family=Noto+Sans%3A400italic%2C700italic%2C400%2C7 00%7CNoto+Serif%3A400italic%2C700italic%2C400%2C700%7CInconsolata%3A400%2C70 0&subset=latin%2Clatin-ext
- http://lampa-wooda.com.pl/wpcontent/themes/twentyfifteen/genericons/genericons.css?ver=3.2
- http://lampa-wooda.com.pl/wp-content/themes/twentyfifteen/style.css?ver=4.4

# **Considere Corrigir:**

#### **Aproveitar cache do navegador**

A definição de uma data de validade ou de uma idade máxima nos cabeçalhos de HTTP para recursos estáticos instrui o navegador a carregar os recursos transferidos anteriormente a partir do disco local e não por meio da rede.

[Aproveite o cache do navegador](http://webreview.pressreaders.eu/redirect.php?url=https%3A%2F%2Fdevelopers.google.com%2Fspeed%2Fdocs%2Finsights%2FLeverageBrowserCaching) para os seguintes recursos que podem ser armazenados em cache:

- http://lampa-wooda.com.pl/wp-content/themes/twentyfifteen/genericons/Genericons.svg (expiração não especificada)
- http://lampa-wooda.com.pl/wp-content/uploads/2016/01/cropped-Q-Series application.png (expiração não especificada)

#### **Compactar CSS**

A compactação do código CSS pode economizar muitos bytes de dados e acelerar os tempos de download e de análise.

[Reduza a CSS](http://webreview.pressreaders.eu/redirect.php?url=https%3A%2F%2Fdevelopers.google.com%2Fspeed%2Fdocs%2Finsights%2FMinifyResources) para os seguintes recursos a fim de diminuir o tamanho em 2,8 KiB (21% de redução).

Reduzir http://lampa-wooda.com.pl/wp-content/themes/twentyfifteen/style.css?ver=4.4 pouparia 2,8 KiB (21% de redução) após a compactação.

#### **Dispositivos Móveis**

### **Compactar JavaScript**

A compactação do código JavaScript pode economizar muitos bytes de dados e acelerar os tempos de download, de análise e de execução.

[Reduza o JavaScript](http://webreview.pressreaders.eu/redirect.php?url=https%3A%2F%2Fdevelopers.google.com%2Fspeed%2Fdocs%2Finsights%2FMinifyResources) para os seguintes recursos a fim de diminuir o tamanho em 533 B (29% de redução).

Reduzir http://lampa-wooda.com.pl/wpcontent/themes/twentyfifteen/js/functions.js?ver=20150330 pouparia 533 B (29% de redução) após a compactação.

# **5 regras corretas**

#### **Evitar redirecionamentos da página de destino**

Sua página não tem redirecionamentos. Saiba mais sobre [como evitar os redirecionamentos da](http://webreview.pressreaders.eu/redirect.php?url=https%3A%2F%2Fdevelopers.google.com%2Fspeed%2Fdocs%2Finsights%2FAvoidRedirects) [página de destino.](http://webreview.pressreaders.eu/redirect.php?url=https%3A%2F%2Fdevelopers.google.com%2Fspeed%2Fdocs%2Finsights%2FAvoidRedirects)

#### **Ativar compactação**

Você ativou a compactação. Saiba mais sobre [como ativar a compactação](http://webreview.pressreaders.eu/redirect.php?url=https%3A%2F%2Fdevelopers.google.com%2Fspeed%2Fdocs%2Finsights%2FEnableCompression).

#### **Compactar HTML**

Seu HTML está reduzido. Saiba mais sobre [como reduzir o HTMLl](http://webreview.pressreaders.eu/redirect.php?url=https%3A%2F%2Fdevelopers.google.com%2Fspeed%2Fdocs%2Finsights%2FMinifyResources).

### **Otimizar imagens**

Suas imagens estão otimizadas. Saiba mais sobre [como otimizar as imagens](http://webreview.pressreaders.eu/redirect.php?url=https%3A%2F%2Fdevelopers.google.com%2Fspeed%2Fdocs%2Finsights%2FOptimizeImages).

## **Dispositivos Móveis**

#### **Priorizar o conteúdo visível**

Você tem conteúdo acima da dobra com a prioridade correta. Saiba mais sobre [como priorizar o](http://webreview.pressreaders.eu/redirect.php?url=https%3A%2F%2Fdevelopers.google.com%2Fspeed%2Fdocs%2Finsights%2FPrioritizeVisibleContent) [conteúdo visível](http://webreview.pressreaders.eu/redirect.php?url=https%3A%2F%2Fdevelopers.google.com%2Fspeed%2Fdocs%2Finsights%2FPrioritizeVisibleContent).

# **100 / 100** Experiência de utilizador

 **6 regras corretas** 

#### **Avoid app install interstitials that hide content**

Your page does not appear to have any app install interstitials that hide a significant amount of content. Learn more about the importance of [avoiding the use of app install interstitials](http://webreview.pressreaders.eu/redirect.php?url=https%3A%2F%2Fdevelopers.google.com%2Fwebmasters%2Fmobile-sites%2Fmobile-seo%2Fcommon-mistakes%2Favoid-interstitials).

#### **Evitar plug-ins**

Parece que sua página não usa plug-ins, o que previne o uso de conteúdos em muitas plataformas. Saiba mais sobre a importância de [evitar plug-ins.](http://webreview.pressreaders.eu/redirect.php?url=https%3A%2F%2Fdevelopers.google.com%2Fspeed%2Fdocs%2Finsights%2FAvoidPlugins)

#### **Configure o visor**

Sua página especifica um visor que corresponde ao tamanho do dispositivo. Isso permite que ela seja exibida apropriadamente em todos os dispositivos. Saiba mais sobre a [configuração de visores](http://webreview.pressreaders.eu/redirect.php?url=https%3A%2F%2Fdevelopers.google.com%2Fspeed%2Fdocs%2Finsights%2FConfigureViewport).

#### **Dimensionar o conteúdo para se ajustar à janela de visualização**

Os conteúdos da sua página se ajustam à janela de visualização. Saiba mais sobre [como](http://webreview.pressreaders.eu/redirect.php?url=https%3A%2F%2Fdevelopers.google.com%2Fspeed%2Fdocs%2Finsights%2FSizeContentToViewport) [dimensionar o conteúdo para se ajustar à janela de visualização](http://webreview.pressreaders.eu/redirect.php?url=https%3A%2F%2Fdevelopers.google.com%2Fspeed%2Fdocs%2Finsights%2FSizeContentToViewport).

#### **Tamanho apropriado dos pontos de toque**

Todos os links/botões da sua página são grandes o suficiente para que um usuário toque com facilidade no touchscreen. Saiba mais sobre o [tamanho apropriado dos pontos de toque.](http://webreview.pressreaders.eu/redirect.php?url=https%3A%2F%2Fdevelopers.google.com%2Fspeed%2Fdocs%2Finsights%2FSizeTapTargetsAppropriately)

## **Use tamanhos de fonte legíveis**

O texto na sua página é legível. Saiba mais sobre o [uso de tamanhos de fonte legíveis](http://webreview.pressreaders.eu/redirect.php?url=https%3A%2F%2Fdevelopers.google.com%2Fspeed%2Fdocs%2Finsights%2FUseLegibleFontSizes).

#### **Desktop**

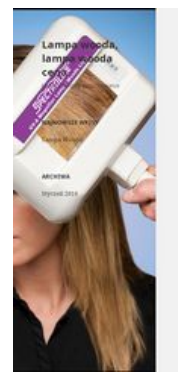

#### Lampa Wooda

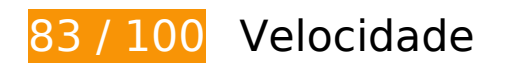

 **Considere Corrigir:** 

### **Aproveitar cache do navegador**

A definição de uma data de validade ou de uma idade máxima nos cabeçalhos de HTTP para recursos estáticos instrui o navegador a carregar os recursos transferidos anteriormente a partir do disco local e não por meio da rede.

[Aproveite o cache do navegador](http://webreview.pressreaders.eu/redirect.php?url=https%3A%2F%2Fdevelopers.google.com%2Fspeed%2Fdocs%2Finsights%2FLeverageBrowserCaching) para os seguintes recursos que podem ser armazenados em cache:

- http://lampa-wooda.com.pl/wp-content/themes/twentyfifteen/genericons/Genericons.svg (expiração não especificada)
- http://lampa-wooda.com.pl/wp-content/uploads/2016/01/cropped-Q-Series\_application.png (expiração não especificada)

### **Desktop**

#### **Compactar CSS**

A compactação do código CSS pode economizar muitos bytes de dados e acelerar os tempos de download e de análise.

[Reduza a CSS](http://webreview.pressreaders.eu/redirect.php?url=https%3A%2F%2Fdevelopers.google.com%2Fspeed%2Fdocs%2Finsights%2FMinifyResources) para os seguintes recursos a fim de diminuir o tamanho em 2,8 KiB (21% de redução).

Reduzir http://lampa-wooda.com.pl/wp-content/themes/twentyfifteen/style.css?ver=4.4 pouparia 2,8 KiB (21% de redução) após a compactação.

### **Compactar JavaScript**

A compactação do código JavaScript pode economizar muitos bytes de dados e acelerar os tempos de download, de análise e de execução.

[Reduza o JavaScript](http://webreview.pressreaders.eu/redirect.php?url=https%3A%2F%2Fdevelopers.google.com%2Fspeed%2Fdocs%2Finsights%2FMinifyResources) para os seguintes recursos a fim de diminuir o tamanho em 533 B (29% de redução).

Reduzir http://lampa-wooda.com.pl/wpcontent/themes/twentyfifteen/js/functions.js?ver=20150330 pouparia 533 B (29% de redução) após a compactação.

### **Eliminar JavaScript e CSS de bloqueio de renderização no conteúdo acima da borda**

Sua página tem 5 recursos de script de bloqueio e 3 recursos de CSS de bloqueio. Isso causa um atraso na renderização de sua página.

Nenhuma parte do conteúdo acima da dobra em sua página seria renderizado sem aguardar o carregamento dos seguintes recursos. Tente adiar ou carregar de maneira assíncrona os recursos de bloqueio, ou incorpore in-line as partes fundamentais desses recursos diretamente ao HTML.

[Remova o JavaScript de bloqueio de renderização](http://webreview.pressreaders.eu/redirect.php?url=https%3A%2F%2Fdevelopers.google.com%2Fspeed%2Fdocs%2Finsights%2FBlockingJS):

- http://lampa-wooda.com.pl/wp-includes/js/jquery/jquery.js?ver=1.11.3
- http://lampa-wooda.com.pl/wp-includes/js/jquery/jquery-migrate.min.js?ver=1.2.1
- http://lampa-wooda.com.pl/wp-content/themes/twentyfifteen/js/skip-link-focusfix.js?ver=20141010
- http://lampa-wooda.com.pl/wp-content/themes/twentyfifteen/js/functions.js?ver=20150330
- http://lampa-wooda.com.pl/wp-includes/js/wp-embed.min.js?ver=4.4

[Otimize a exibição de CSS](http://webreview.pressreaders.eu/redirect.php?url=https%3A%2F%2Fdevelopers.google.com%2Fspeed%2Fdocs%2Finsights%2FOptimizeCSSDelivery) dos seguintes itens:

- https://fonts.googleapis.com/css?family=Noto+Sans%3A400italic%2C700italic%2C400%2C7 00%7CNoto+Serif%3A400italic%2C700italic%2C400%2C700%7CInconsolata%3A400%2C70 0&subset=latin%2Clatin-ext
- http://lampa-wooda.com.pl/wpcontent/themes/twentyfifteen/genericons/genericons.css?ver=3.2
- http://lampa-wooda.com.pl/wp-content/themes/twentyfifteen/style.css?ver=4.4

#### **Priorizar o conteúdo visível**

Sua página requer fluxos de rede adicionais para renderizar o conteúdo acima da dobra. Para um melhor desempenho, reduza o volume de HTML necessário para renderizar o conteúdo acima da dobra.

A resposta HTML completa não foi suficiente para processar o conteúdo acima da dobra. Isso normalmente indica que os recursos adicionais, carregados após a análise de HTML, foram solicitados a processar o conteúdo acima da dobra. [Priorize o conteúdo visível](http://webreview.pressreaders.eu/redirect.php?url=https%3A%2F%2Fdevelopers.google.com%2Fspeed%2Fdocs%2Finsights%2FPrioritizeVisibleContent) que é necessário para o processamento de conteúdo acima da dobra incluindo-o diretamente na resposta HTML.

Somente cerca de 12% do conteúdo final acima da dobra foi processado com a resposta HTML completa snapshot:8.

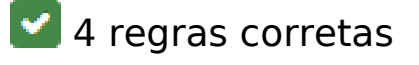

**Evitar redirecionamentos da página de destino**

#### **Desktop**

Sua página não tem redirecionamentos. Saiba mais sobre [como evitar os redirecionamentos da](http://webreview.pressreaders.eu/redirect.php?url=https%3A%2F%2Fdevelopers.google.com%2Fspeed%2Fdocs%2Finsights%2FAvoidRedirects) [página de destino.](http://webreview.pressreaders.eu/redirect.php?url=https%3A%2F%2Fdevelopers.google.com%2Fspeed%2Fdocs%2Finsights%2FAvoidRedirects)

#### **Ativar compactação**

Você ativou a compactação. Saiba mais sobre [como ativar a compactação](http://webreview.pressreaders.eu/redirect.php?url=https%3A%2F%2Fdevelopers.google.com%2Fspeed%2Fdocs%2Finsights%2FEnableCompression).

#### **Compactar HTML**

Seu HTML está reduzido. Saiba mais sobre como reduzir o HTMLI.

### **Otimizar imagens**

Suas imagens estão otimizadas. Saiba mais sobre [como otimizar as imagens](http://webreview.pressreaders.eu/redirect.php?url=https%3A%2F%2Fdevelopers.google.com%2Fspeed%2Fdocs%2Finsights%2FOptimizeImages).